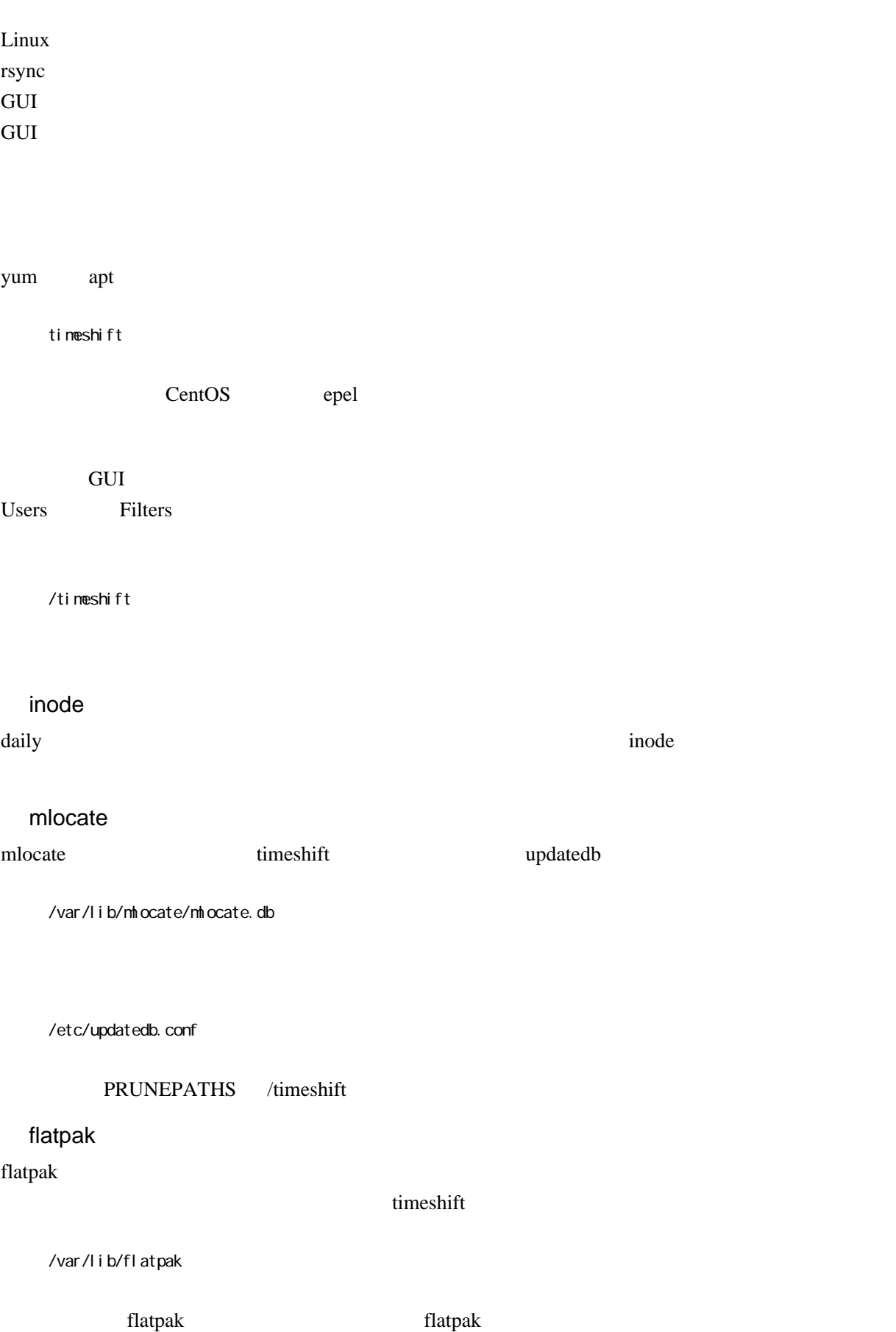

timeshift --list

timeshift --create

timeshift --restore